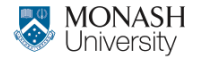

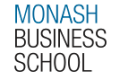

# **ETC4500/ETC5450 Advanced R programming**

### **Week 6: Object-oriented Programming**

**[arp.numbat.space](https://arp.numbat.space)**

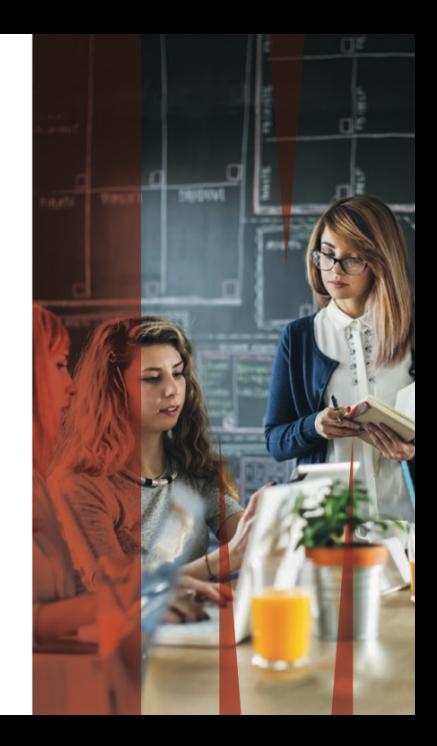

### **Outline**

 [S3](#page-19-0) 5 S3 [vctrs](#page-40-0) [S4](#page-49-0) [R6](#page-54-0)

[Assignments](#page-2-0) [Thomas Lumley](#page-4-0) [Object oriented programming](#page-6-0)

### <span id="page-2-0"></span>**Outline**

 $\frac{4}{5}$  [S3](#page-19-0) 6 [S4](#page-49-0) 7 [R6](#page-54-0)

### 1 [Assignments](#page-2-0)

2 [Thomas Lumley](#page-4-0)<br>3 Object oriented [Object oriented programming](#page-6-0)

### S<sub>3</sub> [vctrs](#page-40-0)

### **Assignments**

### **Assignment 1**

#### **Common problems**

- Keep working on your package!
- **Final version due on 31 May 2024**

### **Assignment 2**

**Questions?** Due 19 April 2024

### <span id="page-4-0"></span>**Outline**

[Assignments](#page-2-0)  $\frac{4}{5}$  [S3](#page-19-0) [S4](#page-49-0) [R6](#page-54-0)

[Thomas Lumley](#page-4-0) [Object oriented programming](#page-6-0) S<sub>3</sub> [vctrs](#page-40-0)

### **Thomas Lumley**

- **Professor of Statistics, University of Auckland**
- **First degree in pure mathematics from Monash University**
- **MSc in Applied Statistics from the University of Oxford**
- $\blacksquare$  PhD in Biostatistics from the University of Washington
- **Fellow of the Royal Society of New Zealand**
- **Member of the R core team**
- Maintainer of 11 CRAN packages including *survey*
- Author of *Biased & Inefficient* blog
- **Advisor to the NZ government on statistical issues**

### <span id="page-6-0"></span>**Outline**

[Assignments](#page-2-0) [Thomas Lumley](#page-4-0) [Object oriented programming](#page-6-0)  $\frac{4}{5}$  [S3](#page-19-0) S<sub>3</sub> [vctrs](#page-40-0) [S4](#page-49-0) [R6](#page-54-0)

**Encapsulation:** objects have secret internals that you don't need to understand

- **Polymorphism**: the same function can do different things to different data as appropriate
- **Inheritance:** you can take an existing kind of object and make a new, more specialised one

Inheritance turns out to be useful mostly for data infrastructure, but encapsulation and polymorphism are generally valuable

## **Generic functions and methods**

A simple example: plot

#### plot(trees)

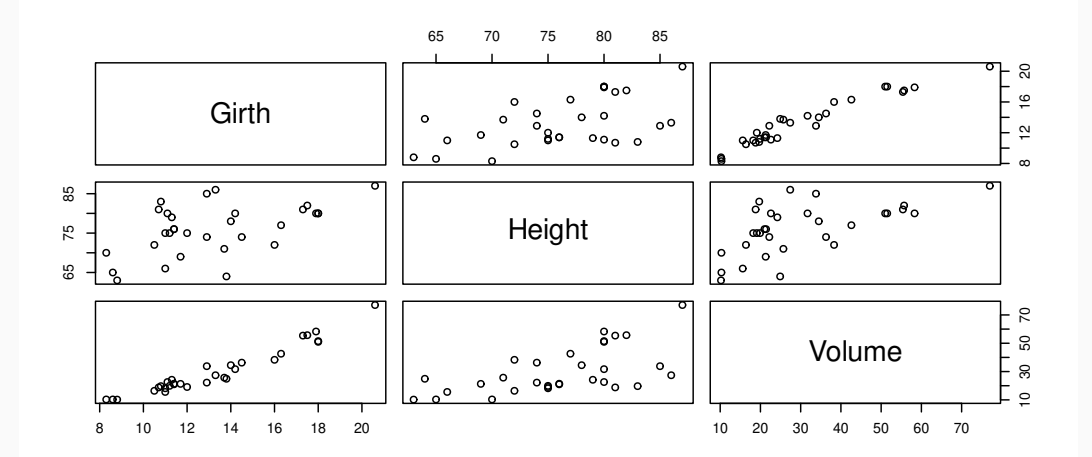

10

```
m<-lm(log(Volume)~log(Girth)+log(Height),
       data=trees)
par(mfrow=c(2,2),mar=c(3,1,1,1))
plot(m)
```
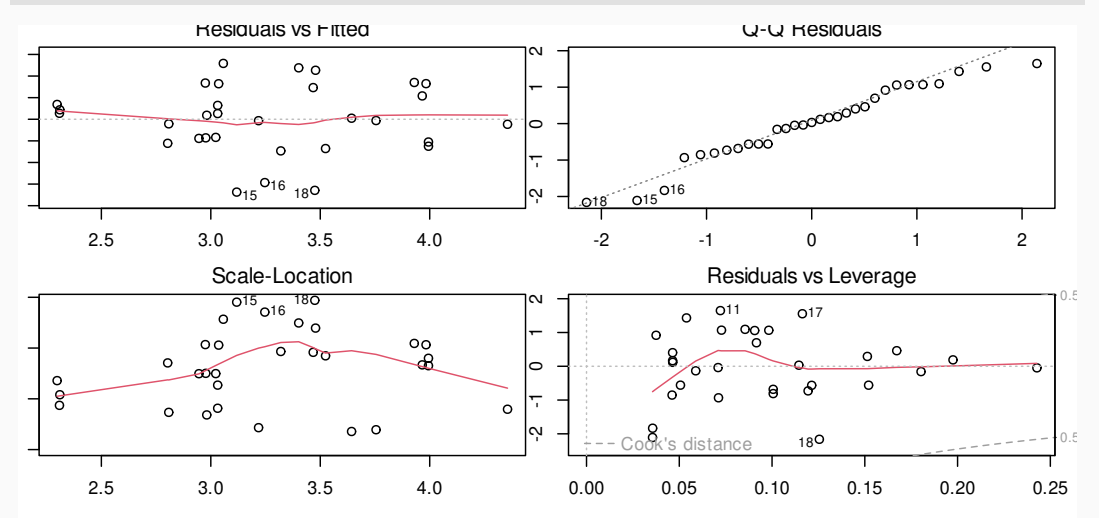

11

plot(.leap.seconds)

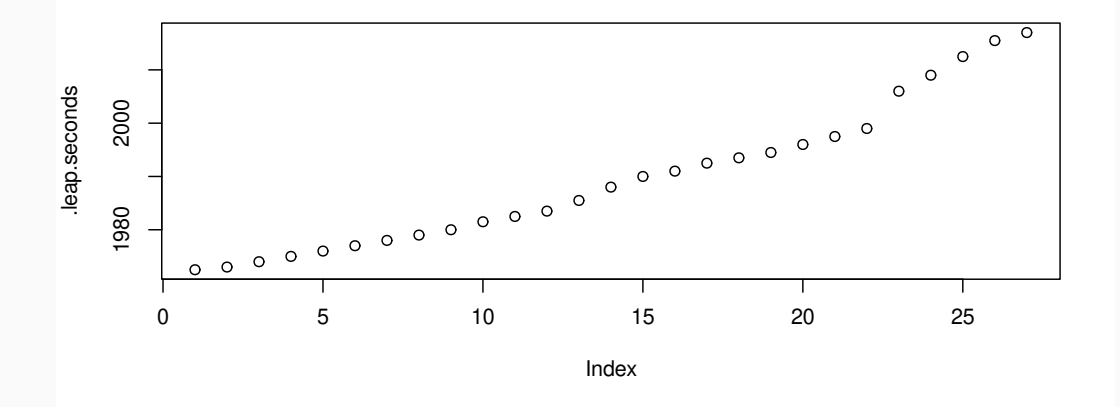

#### plot(nhtemp)

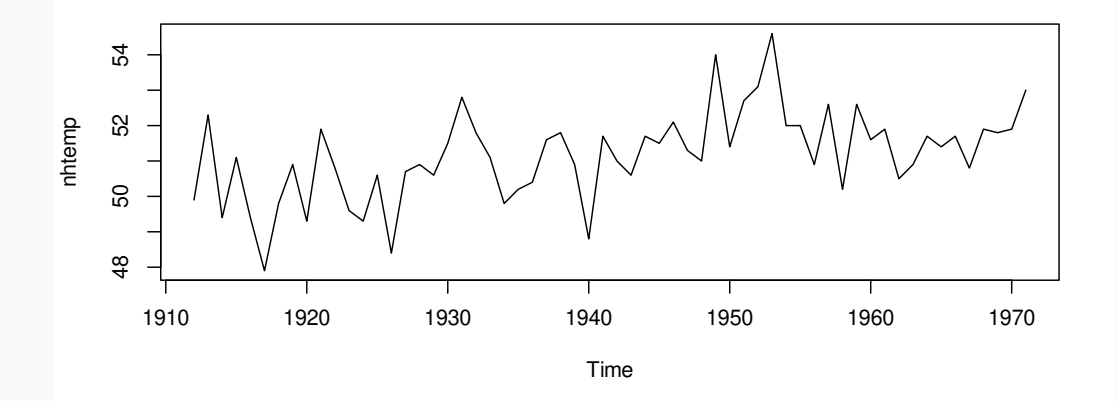

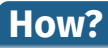

Giant switch statement...

**n** ...that gets updated every time you load a package...  $\blacksquare$  ???

Generic functions and methods!

### R has **a lot** of object systems

- $\blacksquare$  S3
- S3 [vctrs](#page-16-0)
- $\blacksquare$  S4
- $R6$
- R.oo, proto, R7

Main topic for today

- $\blacksquare$  easy to start writing
- no safeguards
- **E** especially good for single-person, small to medium projects
- **n** can be used for large projects with a lot of attention to documentation and communication
- $\blacksquare$  limited use of inheritance
- **B** basis of tidyverse and most of CRAN

#### **S3 vctrs**

<span id="page-16-0"></span>A tidyverse package for making different sorts of vectors

- **handles a lot of formatting and subsetting details**
- allows for binary operators
- useful if you want your vectors in a tibble
- **n** enforces some safeguards

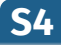

- $\blacksquare$  more work to start writing
- objects know their structure
- **n** enforces object structure
- **E** better for large-scale collaborative programming
- **better at inheritance**
- **basis of Bioconductor**

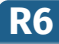

### ■ Supports modifiable (mutable) objects

- $\blacktriangleright$  database connections, files, etc
- $\blacktriangleright$  large data objects we don't want to copy
- ▶ interfacing to eg tensorflow
- ▶ shared state between copies of an object
- $\blacksquare$  not widely used otherwise
- **n** more similar to other languages

### <span id="page-19-0"></span>**Outline**

[Assignments](#page-2-0) [S3](#page-19-0) [S4](#page-49-0) [R6](#page-54-0)

[Thomas Lumley](#page-4-0)<br>3 Object oriented [Object oriented programming](#page-6-0) 5 S3 [vctrs](#page-40-0)

#### **Back to plot**

- plot() doesn't *do* anything
- All the work is done by *methods* for different types of  $\blacksquare$ object
- Methods are just ordinary functions
- When you call plot, R calls the appropriate plot method

### **Generic functions**

- Generic functions don't *do* anything
- All the work is done by *methods* for different types of object
- Methods are just ordinary functions  $\blacksquare$ 
	- $\triangleright$  with declarations in a package NAMESPACE
	- ▶ or R can guess based on function name

When you call the generic function R calls the appropriate method

### **Try these**

```
print
methods("print")
stats:::print.acf
tools:::print.CRAN_package_reverse_dependencies_and_views
plot
methods("plot")
plot.ts
stats:::plot.lm
Also, try methods("plot") after loading another package
```
#### **What do we notice?**

- print functions are all different
- names start with print., then the sort of thing they print
- mostly aren't visible just by name  $\blacksquare$

### **Generic functions**

- *methods* that actually do the work 'belong to' *generic functions*
- **This is unusual: most popular OOP systems (Java, C++,** Python) have methods belonging to data objects
- Important in R because functions are first-class objects (Week 5)
- Useful for functional programming with objects

#### **Classes**

### $\blacksquare$  S3 classes are the things that specify which method to use ■ Use class to attach a class to an object like a Post-It note **That's all**

 $x < -1$ 

class(x)<-"numbat"

### **Try it**

```
print.numbat \leq function(x,...){
  cat(x,"numbats\n")
  invisible(x)
}
```
- $\blacksquare$  R doesn't care what class you attach to an object **You** have to care
- class(x)  $\leftarrow$  "lm" makes R call lm methods on x
- **You** are responsible for these methods being appropriate
- Documentation is important
- No real enforcement of encapsulation

#### **Ways to set up classes**

**vectors plus attributes (ts, POSIXct, matrix)** lists plus attributes ( $lm, data, frame$ )  $\blacksquare$  environments plus attributes

### **Try it**

```
unclass(.leap.seconds)
unclass(nhtemp)
unclass(trees)
m<-lm(log(Volume)~log(Girth)+log(Height),data=trees)
str(m)
```
### **Defining classes safely**

- $\blacksquare$  Document what all is in a valid object of your class
- Have a limited set of places where one is created
- Consider having a pure constructor function (ARP 13.3.1)
- Consider having a validator function (ARP 13.3.1)
- $\blacksquare$  Have a user-friendly function to make valid objects This is more important if *someone else* might want to make an
- object from your class

#### **Constructors**

■ user-friendly: tibble, lm, acf, svydesign **pure:** new\_factor, new\_difftime (ARP 13.3.1) Makes a new object and ensures that it is valid. Stops users creating the object themselves.

- A method should have **the same** arguments as the generic (plus maybe more)
- $\blacksquare$  The name of the method is

paste(generic,class,sep=".")

- **E** Less ambiguous: use a package and declare the functions
	- ▶ S3method(generic, class) in NAMESPACE
	- ▶ @method generic class with devtools
- sloop:: ftype tells you about the type of a function
- sloop::s3\_get\_method Or getAnywhere finds methods even if they're hidden

#### **default methods**

Called when there is no specific method for the object (no class, or no matching class)

- mean.default
- summary.default
- head.default

### **Adding methods to your class**

No *rules* on which methods, but informal standards

- $\blacksquare$  Start with print,  $\lceil$
- summary for more information
- $\blacksquare$  plot or image if possible (ggplot methods take more work)
- coef, vcov, maybe logLik and AIC for models
- $\blacksquare$  resid for models with residuals

#### **Base S3 classes**

- $\blacksquare$  The class for method choice isn't just class(x) for base types
- Use sloop:: s3\_class to be sure
- $>$  s3 class(1)
- [1] "double" "numeric"
- > s3 class(matrix $(1,1,1)$ )
- [1] "matrix" "double" "numeric"
- $>$  class(1)
- [1] "numeric"
- $>$  class(matrix(1,1,1))
- $\lceil 1 \rceil$  "matrix" "array"  $35$
- $\blacksquare$  t is a generic
- $\blacksquare$  t. test is a generic
- $\blacksquare$  t.test.formula is a method for t.test
- **t.** data. frame is a method for  $t$
- $\blacksquare$  list is not generic
- list. files isn't a method

Avoid using . as a word separator in function names that aren't methods. Use camelCase or snake\_case or some other consistent approach

### **Defining generics**

# A typical generic function includes **only** a call to UseMethod

print

```
function (x, ...)
UseMethod("print")
<bytecode: 0x55d28a3cc4d0>
<environment: namespace:base>
```
### **Dispatch on another argument**

Specify which argument to use for choosing the method (default is the first)

```
> survey:::svymean
```

```
function (x, design, na.rm = FALSE, ...)
{
    .svycheck(design)
    UseMethod("svymean", design)
}
```
#### **Inheritance**

The class attribute of an object can have multiple elements UseMethod() uses the first method that matches, or default

NextMethod() uses the next method that matches  $\blacksquare$ 

### **Polite conduct**

- $\blacksquare$  if you define a new generic, you can define methods for new and existing classes
- $\blacksquare$  if you define a new class, you can define methods for new and existing generics
- don't define methods for someone else's class and generic (ask them)
- $\blacksquare$  try not to define a generic with the same name as an existing one

### <span id="page-40-0"></span>**Outline**

[Assignments](#page-2-0) [S3](#page-19-0) [S4](#page-49-0) [R6](#page-54-0)

[Thomas Lumley](#page-4-0)<br>3 Object oriented [Object oriented programming](#page-6-0) 5 S3 [vctrs](#page-40-0)

### **S3 vctrs**

A package for defining new S3 vectors

- $\blacksquare$  makes it easy to have them as tibble columns
- **requires a** *pure constructor* to make new objects, so they will all be valid
- supports *double dispatch* for binary operators (eg: +,-)
- has a complicated but reliable system for type conversion
- $\blacksquare$  requires a lot of method definitions to get started

[vctrs.r-lib.org](https://vctrs.r-lib.org)

The rimu package represents multiple-response questions

remotes::install\_github("tslumley/rimu")

```
data(usethnicity)
```
race<-as.mr(strsplit(as.character(usethnicity\$Q5),"")) race<-mr drop(race," ")

mtable(race)

```
hispanic<-as.mr(usethnicity$Q4==1,"Hispanic")
```

```
ethnicity<-mr_union(race,hispanic)
```

```
plot(ethnicity)
```

```
e S3<-ethnicity[101:120]
```

```
e vctrs<-as.vmr(e S3,na.rm=TRUE)
```
.....

}

```
mr\_union \leftarrow function(x,y,...) UseMethod("mr_union")
```

```
mr union.default<-function(x,y,...){
  x < - as.mr(x)
  y<-as.mr(y)
  if (length(x) != length(y))stop("different numbers of observations in x and y")
```

```
mr\_union.vmr<-function(x,y,...) {
    r<-NextMethod()
    as.vmr(r)
```
}

#### **Encapsulation**

■ base S3 version is matrix of logical, plus levels attribute

 $\triangleright$  works in data. frame

### **u** vctrs S3 version is list of vectors of strings

 $\triangleright$  works in  $\pm$ ibble

#### **Pure constructor**

```
new_vmr \leq function(x, levels=unique(do.call(c,x))) {
 vctrs::new_list_of(x, ptype = character(),
 class = "vmr", levs=levels)
}
```
### **'helper' functions**

- > methods("as.mr")
- $\lceil 1 \rceil$  as.mr.character\* as.mr.data.frame\* as.mr.default\*
- [4] as.mr.factor\* as.mr.list\* as.mr.logical\*
- [7] as.mr.mr\* as.mr.ms\* as.mr.vmr\*

```
> methods("as.vmr")
```
[1] as.vmr.default\* as.vmr.mr\*

### <span id="page-49-0"></span>**Outline**

1 [Assignments](#page-2-0)  $\begin{array}{|c|c|} \hline 4 & 53 \\ \hline 5 & 53 \\ \hline \end{array}$ 6 [S4](#page-49-0) 7 [R6](#page-54-0)

2 [Thomas Lumley](#page-4-0)<br>3 Object oriented [Object oriented programming](#page-6-0) S<sub>3</sub> [vctrs](#page-40-0)

S4 requires classes and methods to be registered in R code (not just in packages)

- setClass defines the structure of a class
- new creates a new object from a class
- setMethod defines a method

It's possible to ask an object what methods it supports and get a reliable response.

S4 also allows multiple inheritance and multiple dispatch

### **Bioconductor**

- **Package system for high-throughput molecular biology**
- **Large data**
- **Structured data**
- Annotated data
- New data types/structures all the time It needs consistent infrastructure and large-scale collaboration: S4 [bioconductor.org](https://bioconductor.org)

Choosing a method based on the class of more than one argument

- not very often useful
- important for matrices
- can be useful for plots

AnnDbObjBimap is a class for storing look-up tables between different genomic identifiers (eg from different manufacturers) It is

- $\Box$  (by purpose) a two-way lookup object (BiMap)
- (by construction) an object containing a SQLite database  $(Db0bj)$

so it inherits generic functions from both these parents

### <span id="page-54-0"></span>**Outline**

1 [Assignments](#page-2-0)  $\begin{array}{|c|c|} \hline 4 & 53 \\ \hline 5 & 53 \\ \hline \end{array}$ 6 [S4](#page-49-0) 7 [R6](#page-54-0)

2 [Thomas Lumley](#page-4-0)<br>3 Object oriented [Object oriented programming](#page-6-0) S3 [vctrs](#page-40-0)

Remember function factories from last week?

- $\blacksquare$  Create a function closure with useful variables in its environment
- $\blacksquare$  These variables are visible inside the function

Now do this with

- multiple variables in the shared environment multiple functions inheriting this environment
- allow the shared variables to be modified

### **R6 is good for. ..**

**large data objects, to reduce copying** 

- **E** external objects that R can't just copy (database connections, files,.. . )
- shared state such as games

R6 is more similar to C++/Java/Python OOP. It doesn't really support functional programming [R6.r-lib.org](https://r6.r-lib.org/articles/Introduction.html)